## **Τ ο πρόγραμμα της πρόσθεσης δύο αριθμών σ ε διάφορες γλώσσες προγραμματισμού**

**BASIC** 

```
CLS
PRINT "Δώσε έναν αριθμό:"
INPUT a 
PRINT "Δώσε ένα δεύτερο αριθμό:"
INPUT b 
LET c = a + b 
PRINT "Το άθροισμα είναι:" ; c 
END
```
## **Pascal**

```
uses crt;
var
   a,b,c:integer;
begin
   clrscr;
   writeln('Δώσε έναν αριθμό:');
   readln(a);
   writeln('Δώσε ένα δεύτερο αριθμό');
   readln(b);
   c := a + b;
   writeln('Το άθροισμα είναι: ',c);
    readln
end.
```
**C** 

```
# include <stdio.h> 
  int a,b,c;
main ()
{
  clrscr();
  printf ("Δώσε έναν αριθμό:") ;
  scanf ("%d", &a);
  printf ("Δώσε ένα δεύτερο αριθμό:");
  scanf ("%d", &b);
   c = a + b;
   printf ("Το άθροισμα είναι: %d" , c);
}
```
**Logo** 

```
για υπολογισμός
  ερώτηση [Δώσε έναν αριθμό:] 
  κάνε "a απάντηση
   ερώτηση [Δώσε ένα δεύτερο αριθμό:] 
   κάνε "b απάντηση
   κάνε "c :a + :b 
   ανακοίνωση (φρ[Το άθροισμα είναι:] :c) 
τέλος
```
**Python** 

```
a = int(raw_input('Enter a number: '))
b = int(raw_input('Enter a second number: '))
c = a + b 
print "The sum is: ",c 
raw_input()
```
**JAVA** 

```
import java.io.*;
public class InputExample
{
    public static void main(String[] argv) throws IOException 
 {
    BufferedReader br = new BufferedReader(new InputStreamReader(System.in));
    String tmpa,tmpb;
    Float a,b,c;
    System.out.println("Enter a number: "); 
    tmpa = br.readLine();
    System.out.println("Enter a second number: ") ;
    tmpb = br.readLine();
    a = Float.parseFloat(tmpa); 
    b = Float.parseFloat(tmpb); 
    c = a + b;
    System.out.println("The sum is: " + c);
    }
}
```
**PHP** 

```
<?php
$stdin = fopen("php://stdin", "r");
print("Enter a number: ");
$a = fgets($stdin);
print("Enter a second number: ");
$b = fgets($stdin);
\zeta c = \zeta a + \zeta b;print("The sum is: $c");
fclose($stdin);
?>
```
**SCRATCH** 

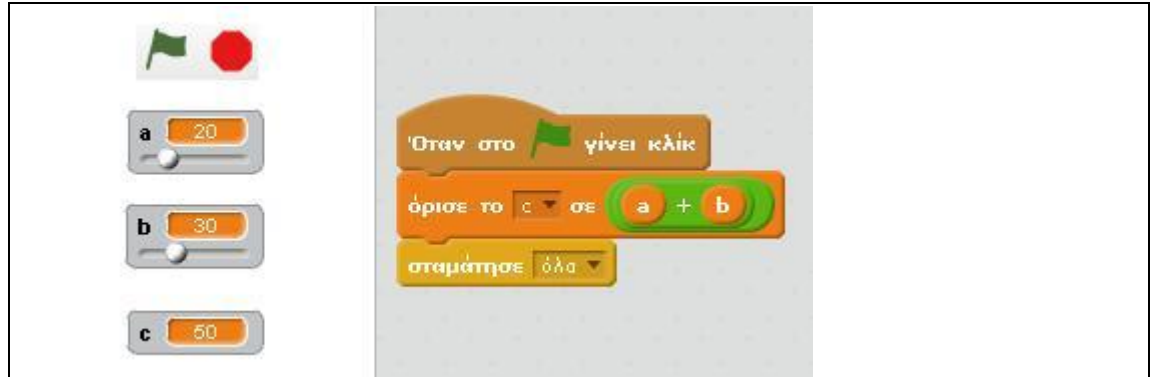